Областное государственное бюджетное профессиональное образовательное учреждение «Новгородский агротехнический техникум»

# РАБОЧАЯ ПРОГРАММА УЧЕБНОЙ ДИСЦИПЛИНЫ

### **Информационно-коммуникационные технологии в профессиональной деятельности**

основной образовательной программы среднего профессионального образования

подготовки специалистов среднего звена

для специальности **43.02.10 Туризм**

Квалификация **специалист по туризму**

**Великий Новгород 2019**

#### Утверждаю

Директор **ОГБПОУ** «Новгородский агротехнический техникум» **O**oo u А.А. Осипов / "Новгородский)<br>(згротухуйческий)

Рабочая программа учебной дисциплины разработана на основе федерального государственного образовательного стандарта среднего профессионального образования по программе подготовки специалистов среднего звена  $\overline{10}$ специальности 43.02.10 Туризм, утвержденного Министерством образования и науки РФ 07.05.2014г. №474.

### Организация-разработчик - ОГБПОУ «Новгородский агротехнический техникум»

#### Разработчики:

Шведова И.В., преподаватель ОГБПОУ «Новгородский агротехнический техникум»

### **1. ПАСПОРТ РАБОЧЕЙ ПРОГРАММЫ УЧЕБНОЙ ДИСЦИПЛИНЫ Информационные технологии в профессиональной деятельности 1.1. Область применения рабочей программы**

Рабочая программа учебной дисциплины является частью основной профессиональной образовательной программы в соответствии с ФГОС по специальности 43.02.10 Туризм.

**1.2. Место учебной дисциплины в структуре основной профессиональной образовательной программы:** дисциплина входит в математический и общий естественнонаучный цикл.

## **1.3. Цели и задачи учебной дисциплины – требования к результатам освоения учебной дисциплины:**

**Цели преподавания дисциплины**: получение обучающимися специальных знаний и представлений, необходимых для работы в профессиональной деятельности.

#### **Основные задачи курса:**

- обеспечить обучающихся необходимыми знаниями об информационных технологиях общего и профессионального назначения;
- способствовать приобретению обучающимися знаний, опыта в области информационных технологий;
- способствовать развитию у обучающихся навыков работы с информационными технологиями.

### **В результате освоения учебной дисциплины обучающийся должен уметь:**

- 1. Работать в операционной системе;
- 2. Работать с текстовым редактором;
- 3. Работать с электронными таблицами;
- 4. Использовать сетевые программные и технические средства в профессиональной деятельности;
- 5. Выполнять работу с программными средствами повышения информационной безопасности;
- 6. Работать с профессионально-ориентированным программным обеспечением;
- 7. Пользоваться средствами связи и техническими средствами, применяемыми для создания, обработки и хранения документов;
- 8. Осуществлять документационное обеспечение профессиональной деятельности с использованием информационно-коммуникационных технологий.

#### **В результате освоения учебной дисциплины обучающийся должен знать:**

- 1. Общие принципы работы с оболочками разных операционных систем;
- 2. Правила и методы подготовки, сохранения и редактирования текстовых документов в разных текстовых редакторах;
- 3. Общие принципы использования стандартных функций при вычислениях, способы представления результатов в обычном и графическом виде;
- 4. Методы поиска необходимой информации, правила пользования основными службами глобальных сетей;
- 5. Общий подход к организации размещения, обработки, поиска, хранения и передачи информации, защиты информации от несанкционированного доступа;
- 6. Общие принципы работы с различными системами бронирования и резервирования;
- 7. Правила использования оргтехники и основных средств связи;
- 8. Стандартное программное обеспечение делопроизводства.

**1.4. Количество часов на освоение программы учебной дисциплины:**  максимальная учебная нагрузка – 96 часов, в том числе: обязательная аудиторная учебная нагрузка -64 часов; внеаудиторная самостоятельная работа - 32 часа.

## **2. СТРУКТУРА И СОДЕРЖАНИЕ УЧЕБНОЙ ДИСЦИПЛИНЫ 2.1. Объем учебной дисциплины и виды учебной работы**

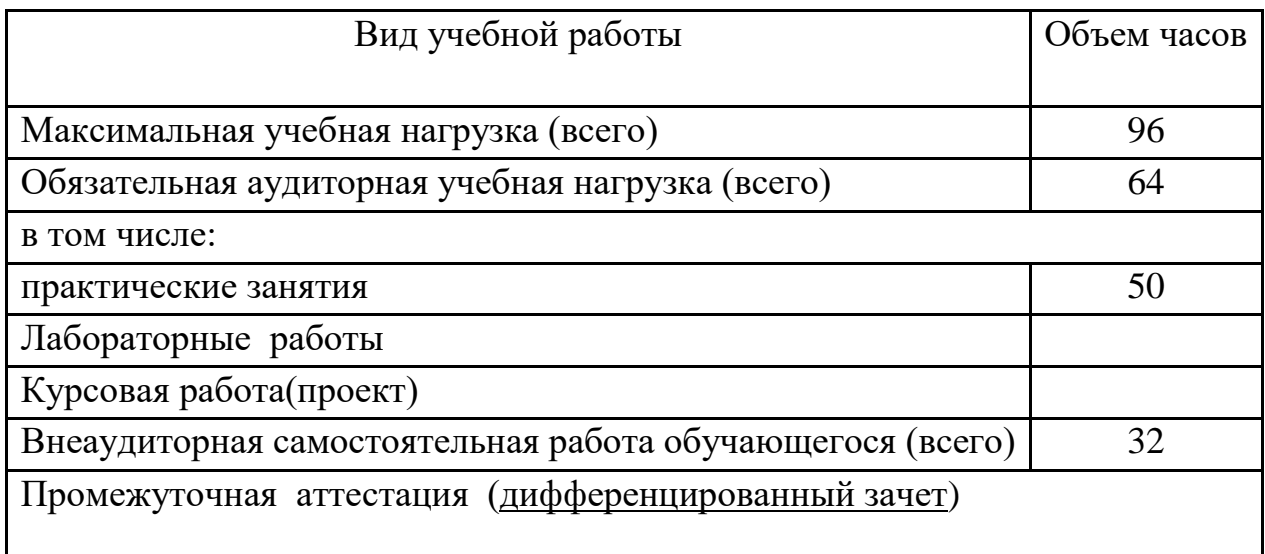

## **2.2 Тематический план и содержание учебной дисциплины Информационные технологии в профессиональной деятельности**

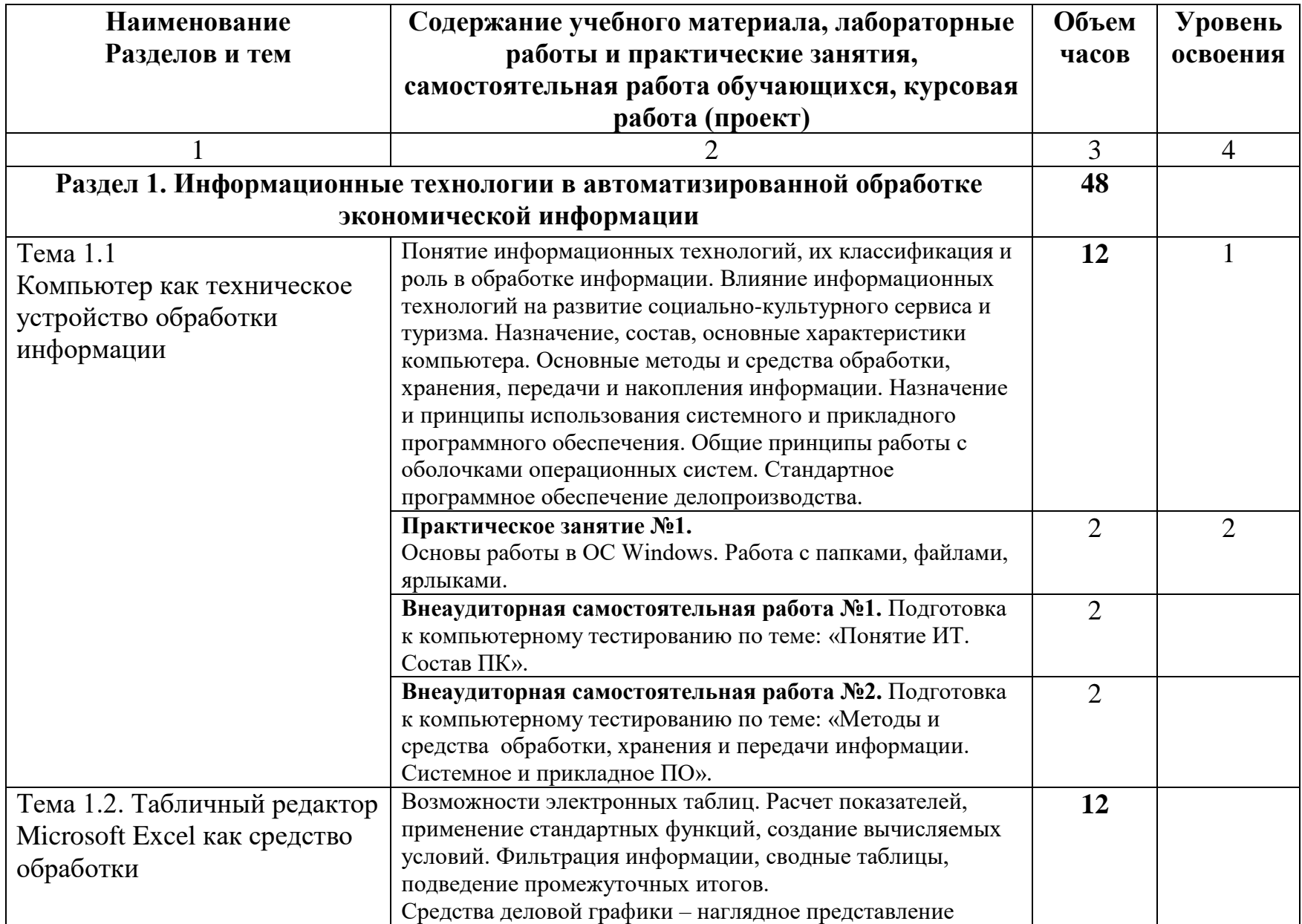

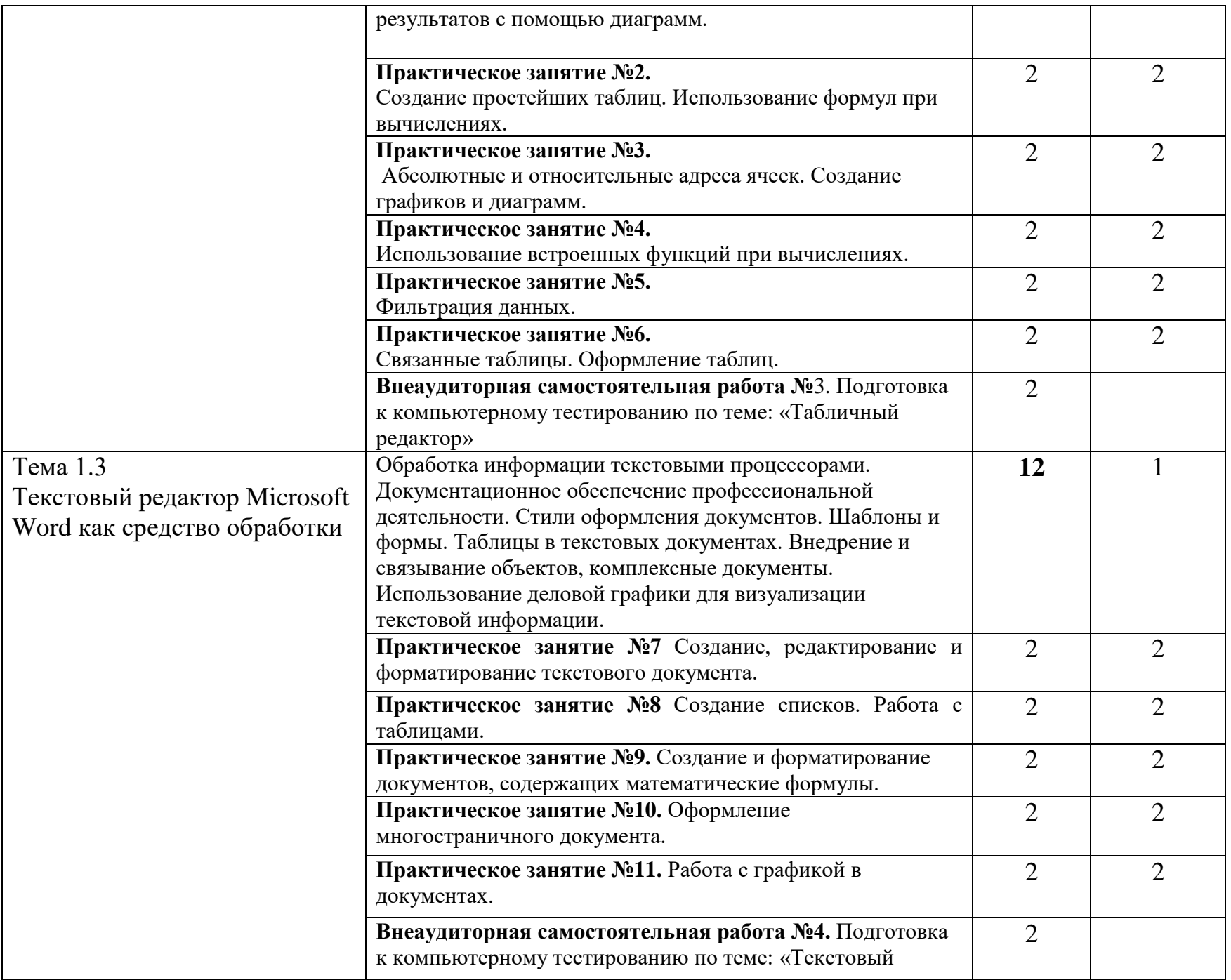

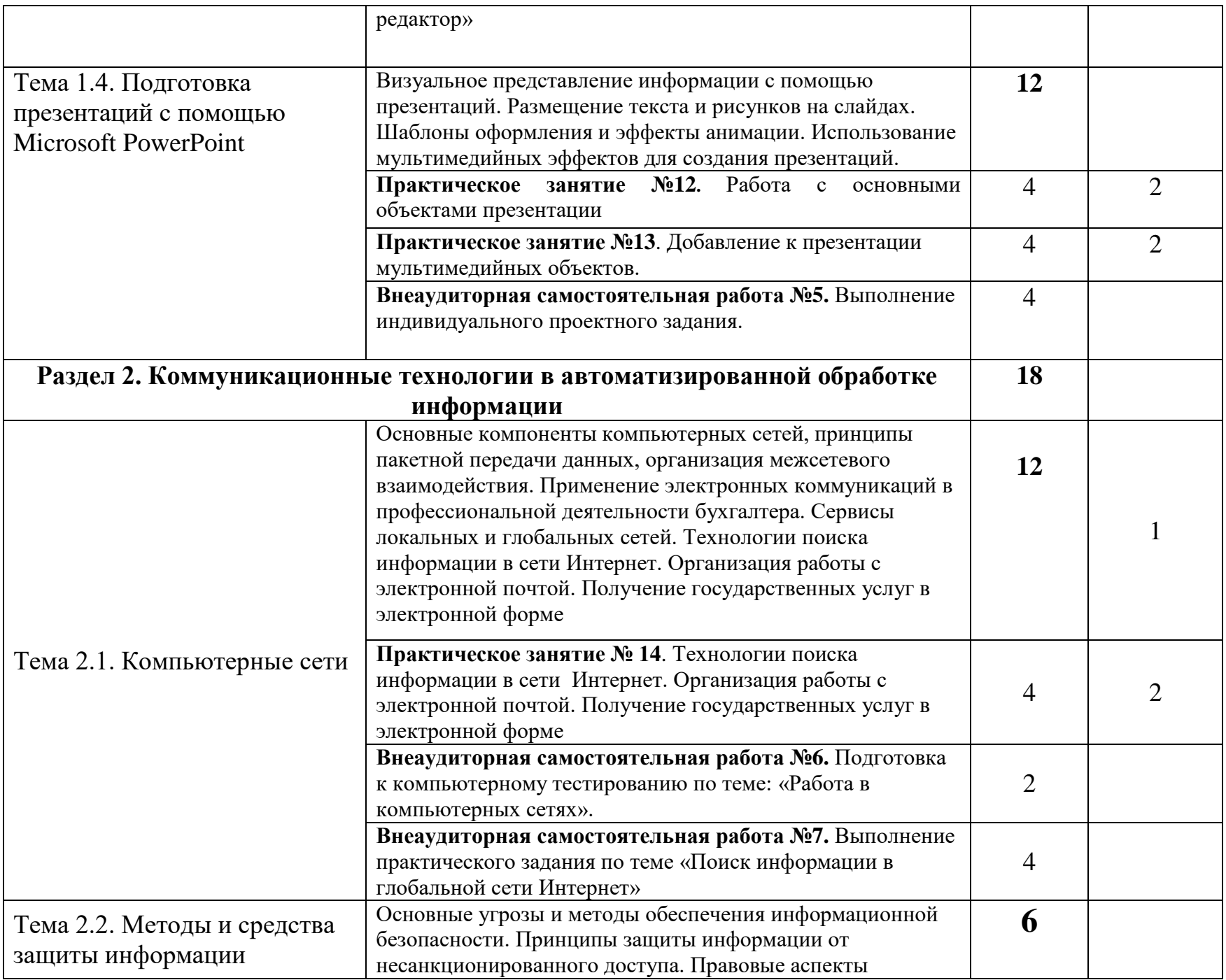

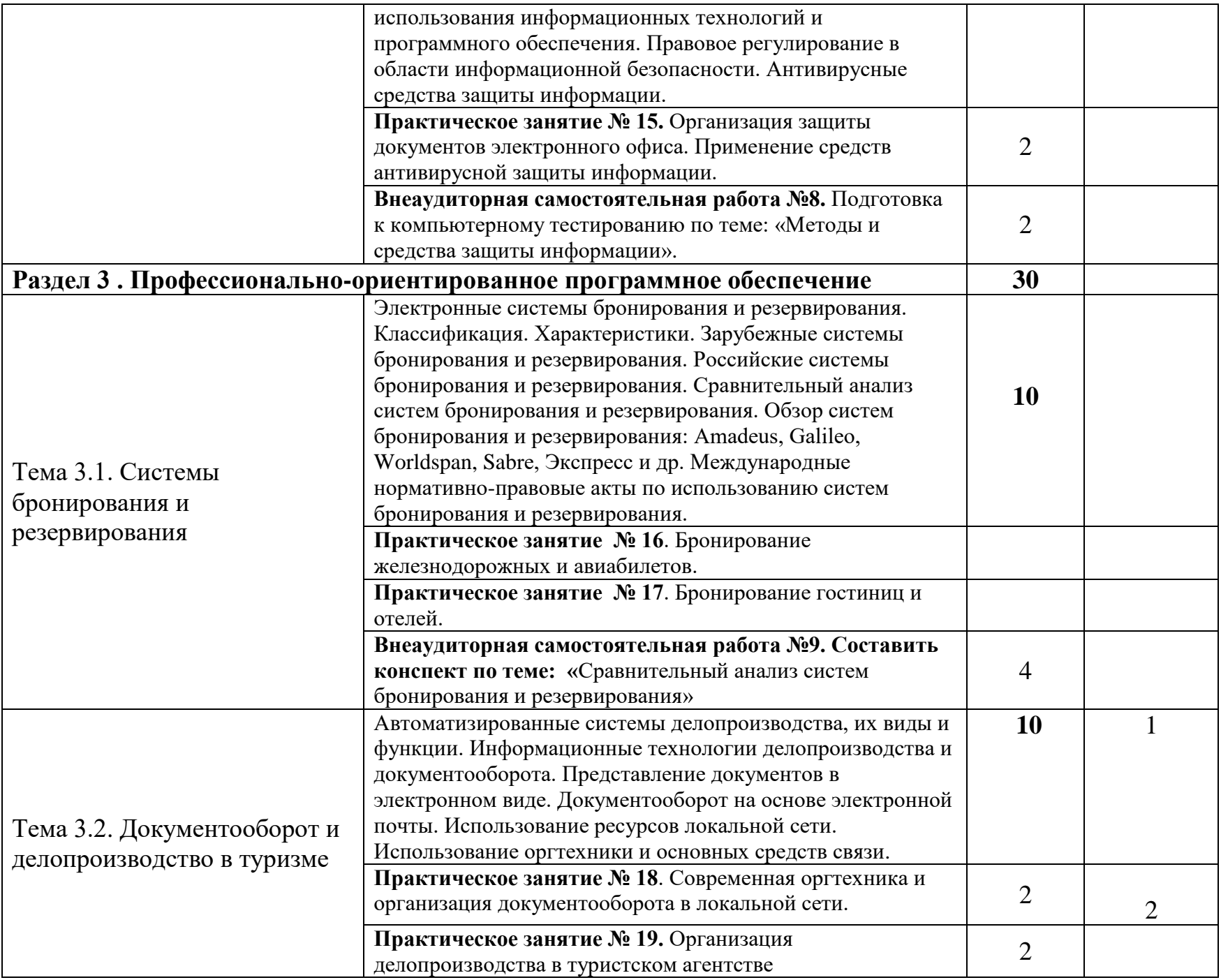

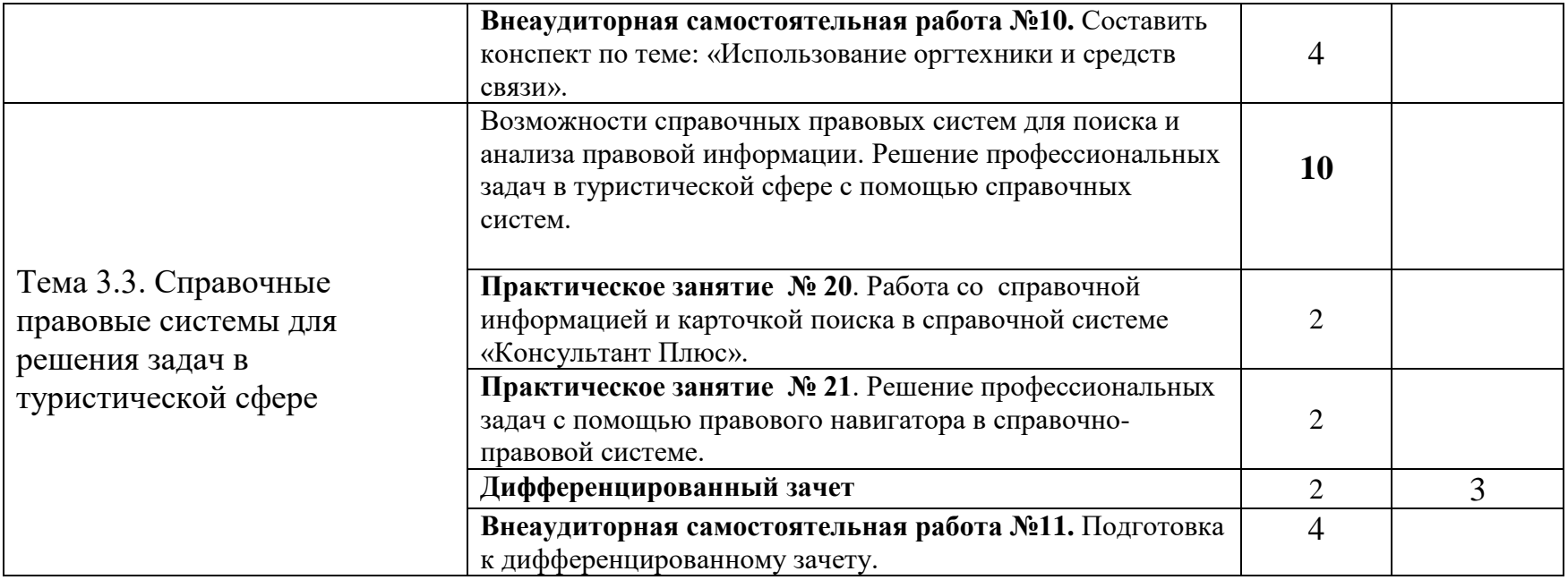

# **3. УСЛОВИЯ РЕАЛИЗАЦИИ УЧЕБНОЙ ДИСЦИПЛИНЫ**

## **3.1. Реализация рабочей программы обеспечена:**

1. Учебно-методическим комплексом:

- методическими рекомендациями по организации практических работ;
- методическими указаниями по внеаудиторной самостоятельной работе;

-контрольно-измерительными материалами текущего контроля и промежуточной аттестации.

- 2. Техническими средствами обучения:
- персональные компьютеры с лицензионным программным обеспечением;
- принтеры.
- 3. Учебно-наглядными пособиями.
- 4. Учебно-лабораторным оборудованием и др.

## **3.2. Информационное обеспечение обучения**

**Перечень рекомендуемых учебных изданий, Интернет-ресурсов, дополнительной литературы** 

## **Основные источники:**

- 1. Михеева Е.В.Информационные технологии в профессиональной деятельности. Учебник для спо.М.:Академия.2016г.-384с.
- 2. Ветитнев А.М. и др. Информационно-коммуникационные технологии в туризме.Учебник. М.:Юрайт.2018г.-402с.
- 3. Шарипов И.К. Информационные технологии в АПК. Учебное пособие для вуз. (Электронный ресурс). Ставрополь.:ГАУ.2014г.-107с. (формат PDF)
- 4. Ветитнев А.М. Информационно-коммуникационные технологии в туризме. Учебник для спо. М.:Юрайт.2018г.-402с.

## **Дополнительные источники**

- 1. Учебно-методический комплекс по дисциплине преподавателя Шведовой И.В.
- 2. Михеева Е.В.Информационные технологии в профессиональной деятельности. Учебник для спо.М.:Академия.2014г.-416с. (Электронный ресурс) (формат PDF)
- **3.** Трофимова В.В. Информационные технологии. (Электронный ресурс). Учебник для вуз. М.:ЮРАЙТ.2011г.-624с. (формат PDF)

## **Интернет – ресурсы:**

1. Электронный ресурс: Российское образование. Федеральный портал. Форма доступа: http://window.edu.ru/library

# **4. КОНТРОЛЬ И ОЦЕНКА РЕЗУЛЬТАТОВ ОСВОЕНИЯ УЧЕБНОЙ ДИСЦИПЛИНЫ**

Контроль и оценка результатов освоения учебной дисциплины осуществляется преподавателем в процессе проведения практических занятий и лабораторных работ, тестирования, а также выполнения обучающимися индивидуальных заданий, проектов, исследований.

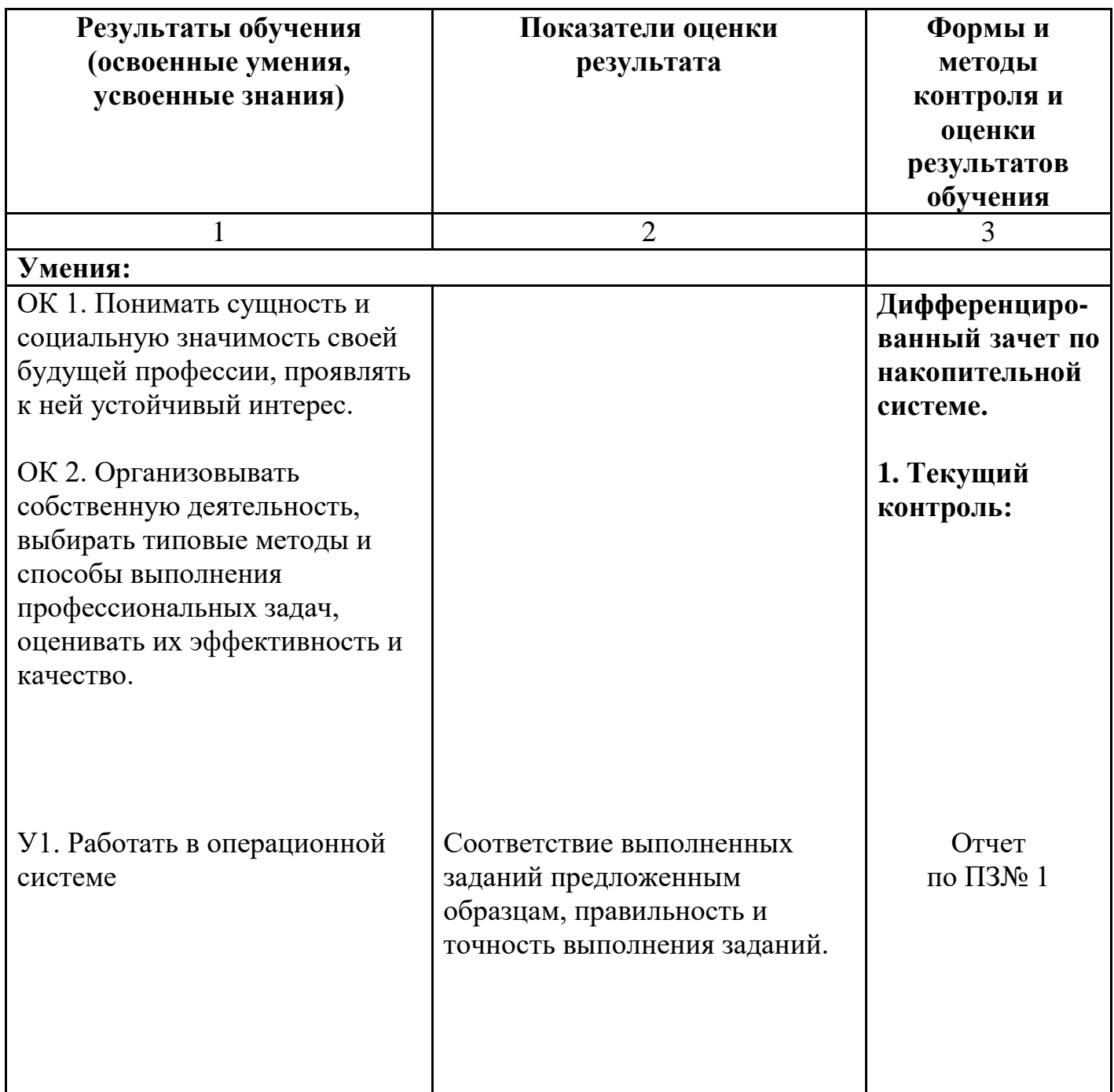

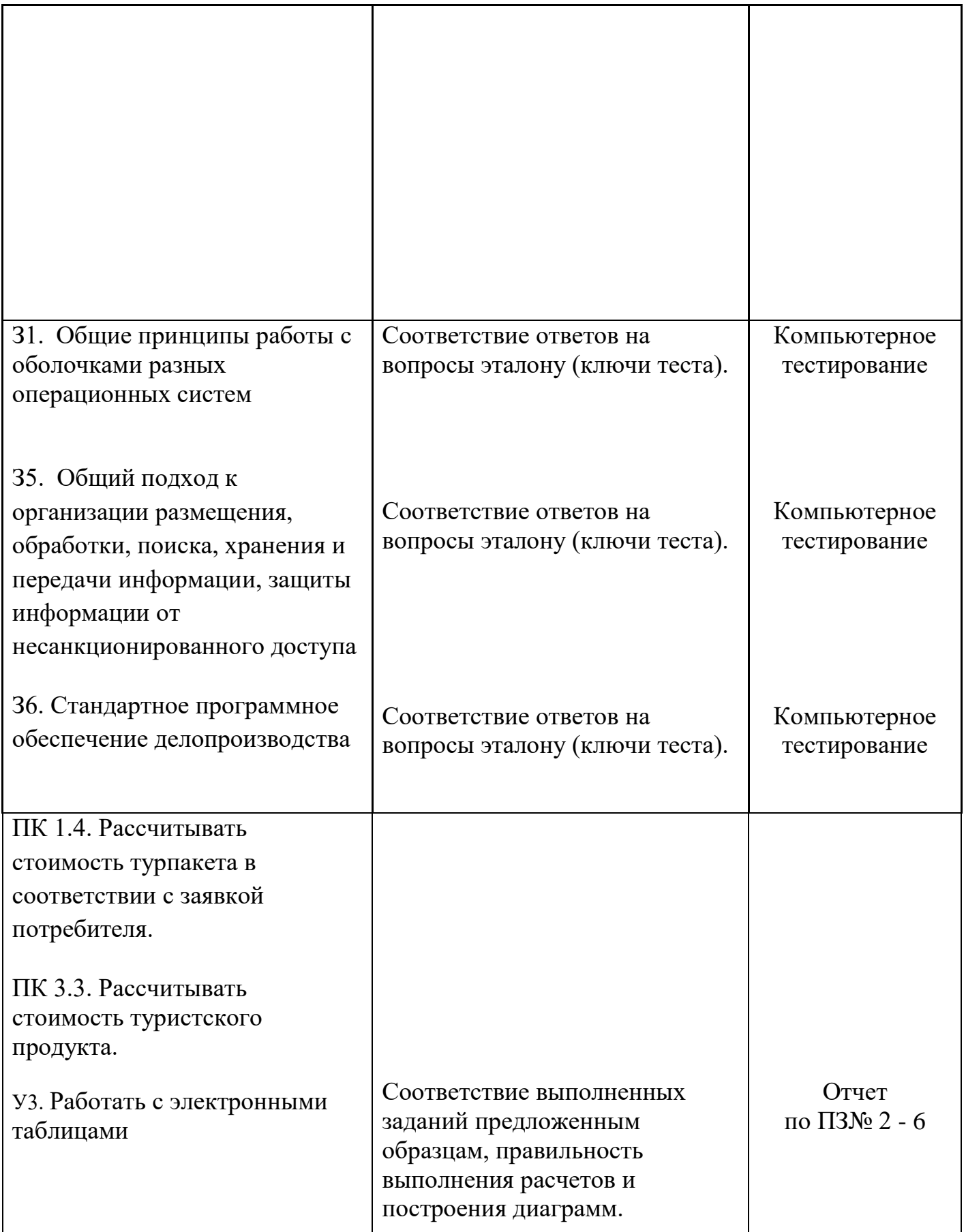

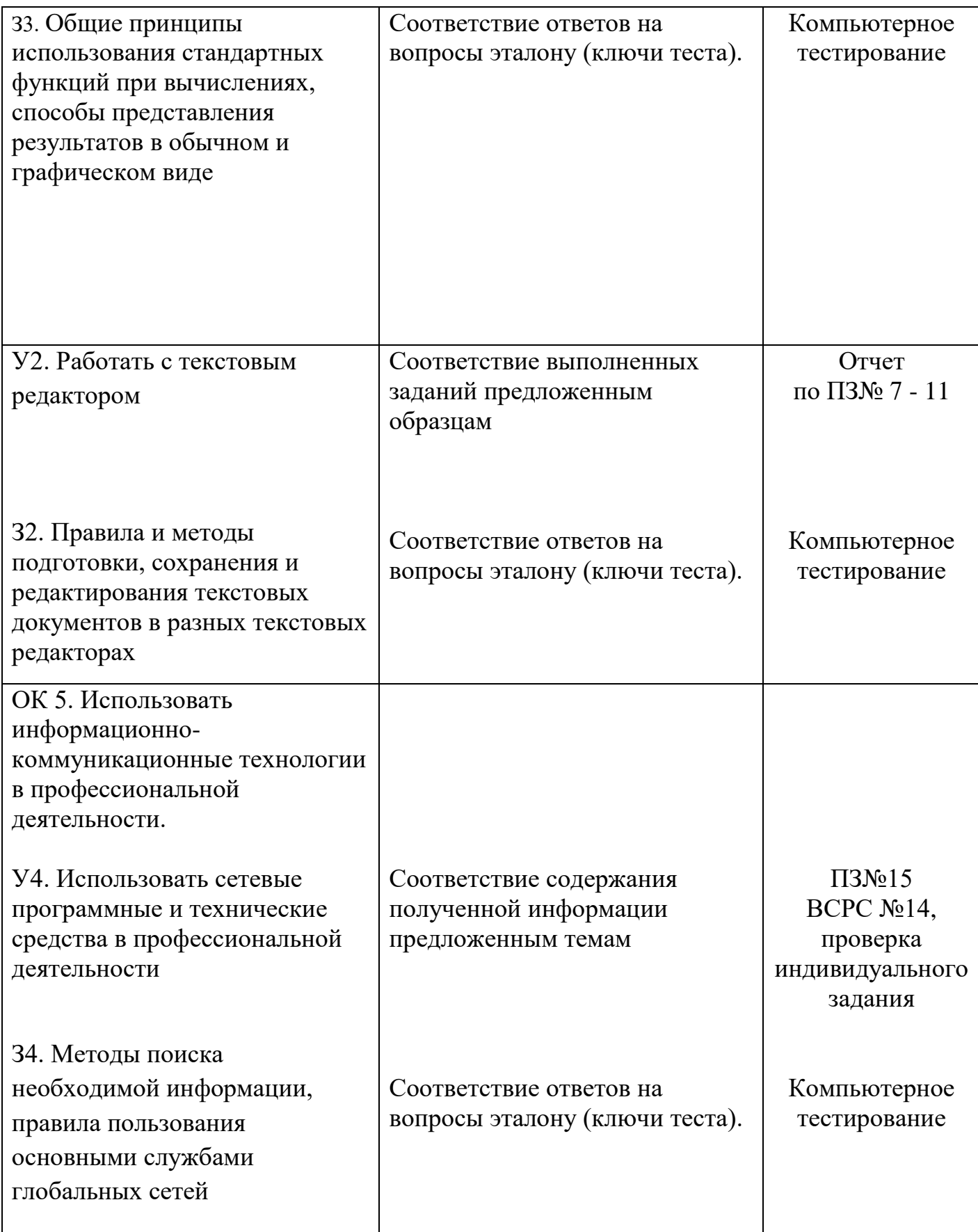

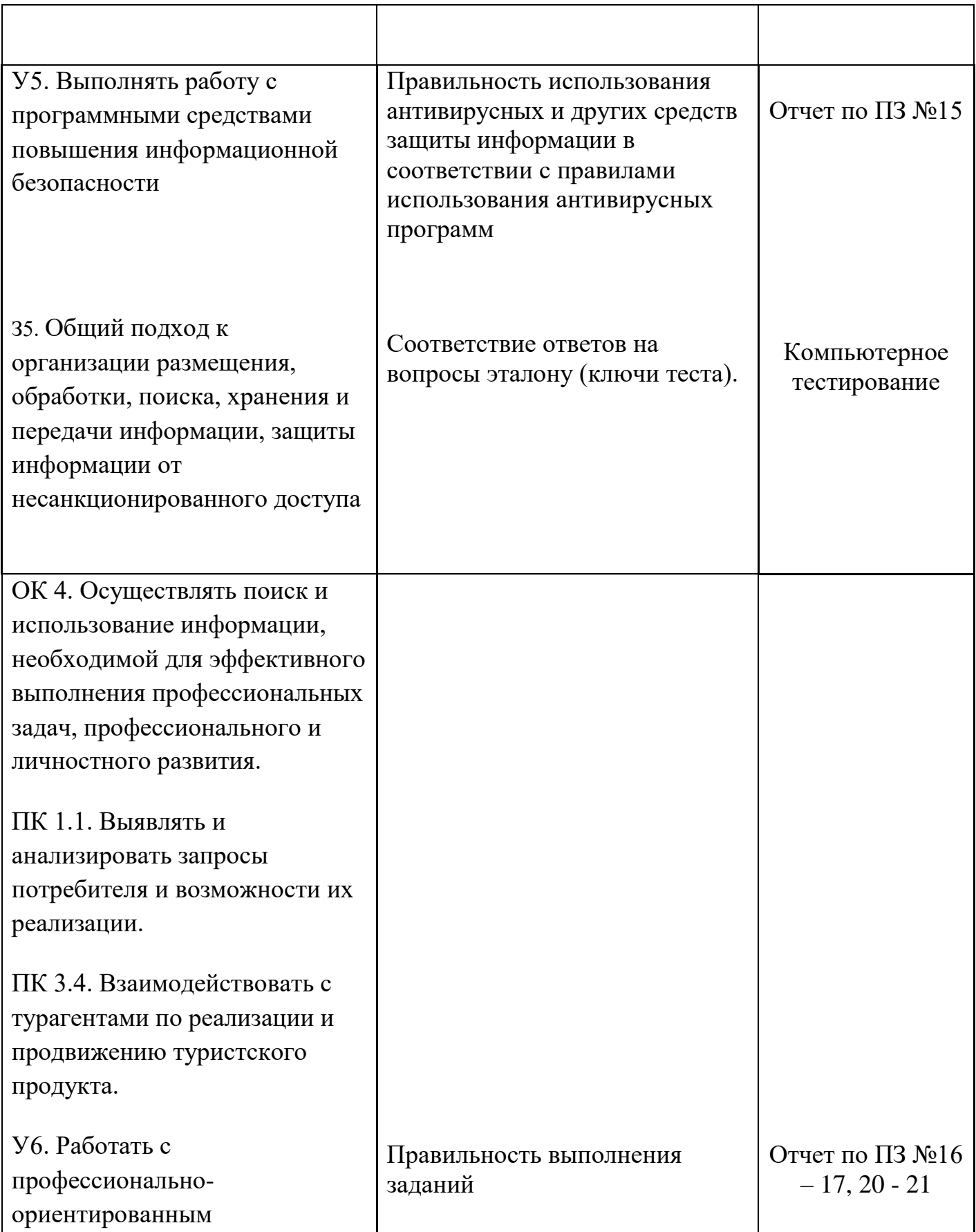

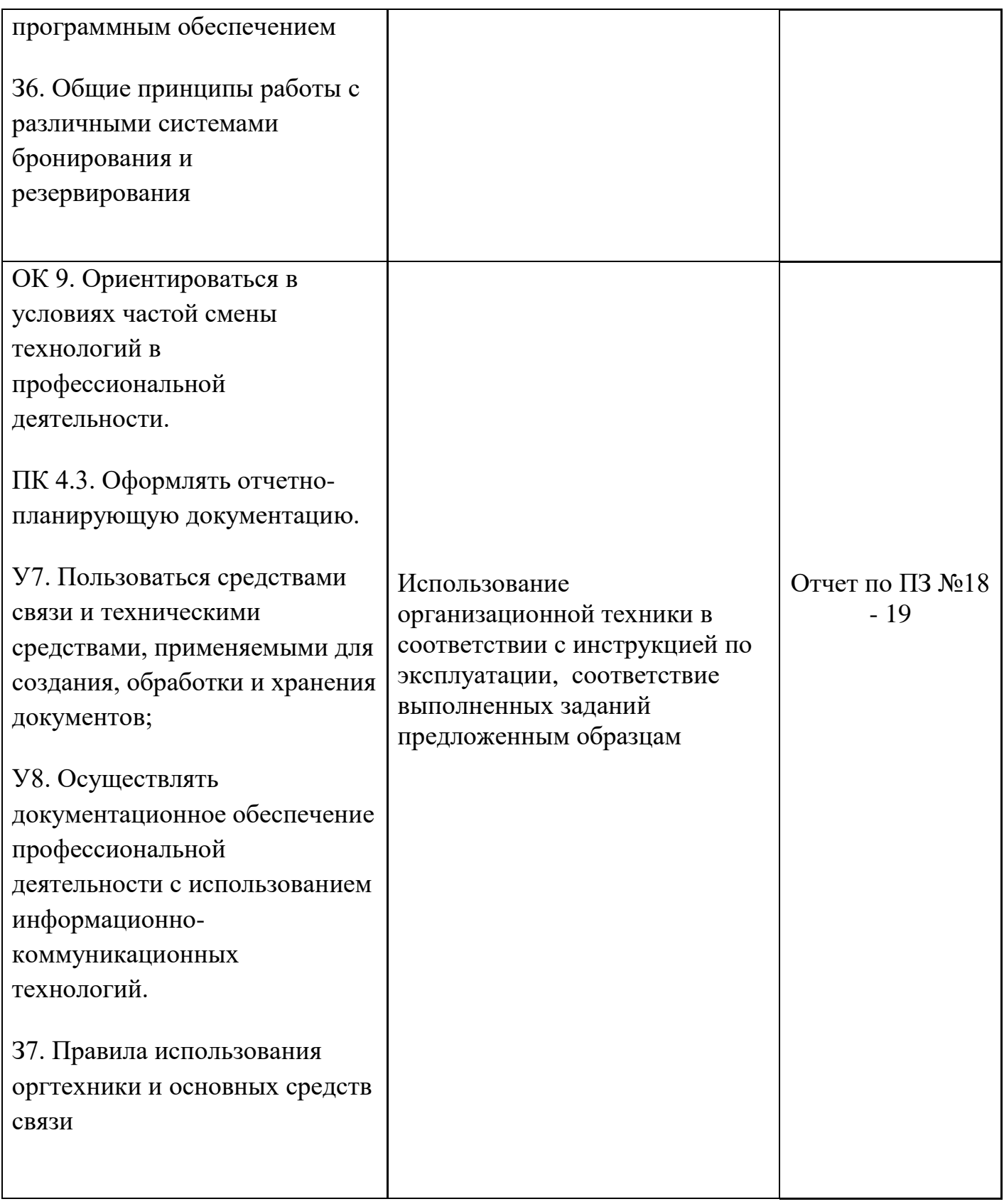